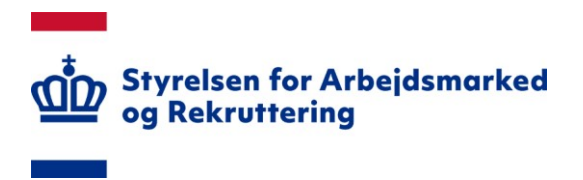

## **NOTAT**

## Vejledning - Kontrolpunkter, Kontobro og Revisionsresultater

3. april 2024 J.nr. 22/13819 TILSYN

## Indhold

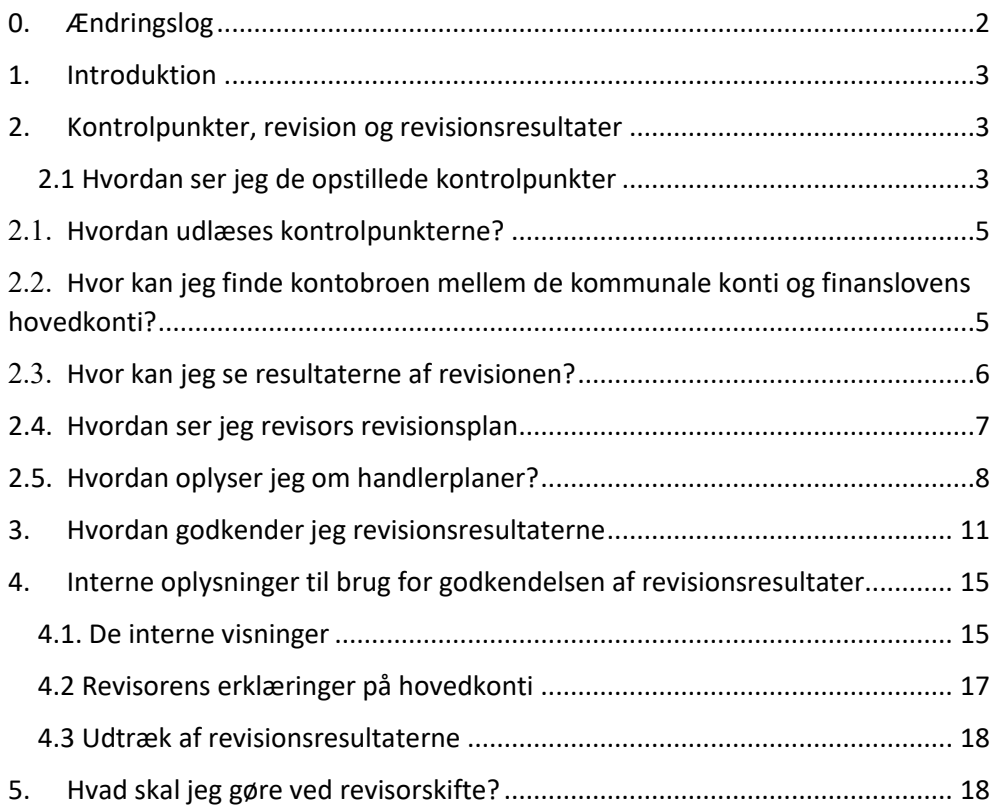

## <span id="page-1-0"></span>**0. Ændringslog**

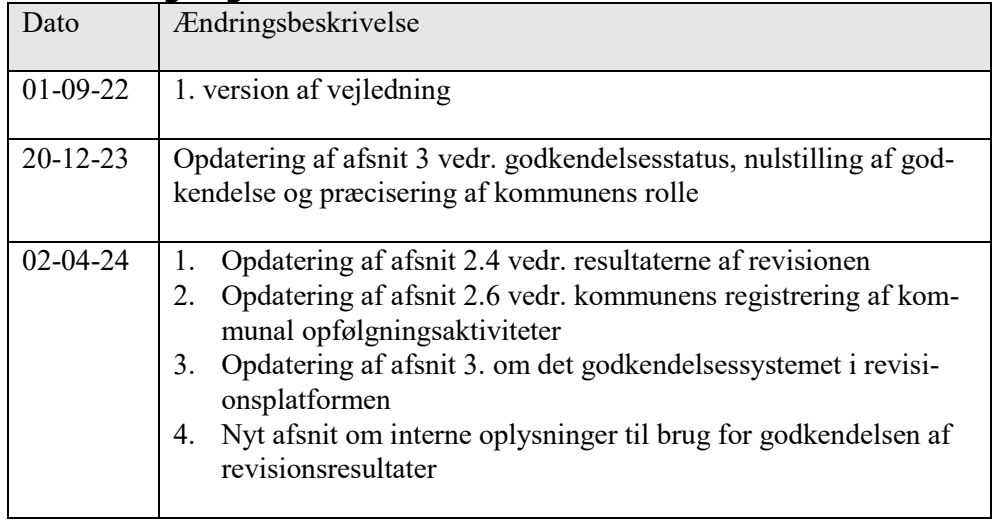

## <span id="page-2-0"></span>**1. Introduktion**

Følgende er en vejledning til den digitale kommunale revisionsmodel. Vejledningen indeholder en beskrivelse af, hvordan kommunen kan tilgå kontrolpunkterne, de indlæste revisionsresultater og revisionsplanen samt hvordan kommunen oplyser om opfølgende initiativer.

Den digitale revisionsmodel kan tilgås på siden [https://kommunalrevision.star.dk/.](https://kommunalrevision.star.dk/) Siden skal tilgås via Firefox eller Google Chrome.

#### <span id="page-2-2"></span><span id="page-2-1"></span>**2. Kontrolpunkter, revision og revisionsresultater** *2.1 Hvordan ser jeg de opstillede kontrolpunkter*

Som en del af den digitale kommunale revisionsmodel opstiller ressortministerierne og kommunens revisor kontrolpunkter, som undersøges i forbindelse med revisionen.

Ministerierne indlæser centralt fastsatte kontrolpunkter inden udgangen af året før revisionsåret. Det giver kommunen mulighed for at indarbejde kontrolpunkterne i årets ledelsestilsyn, hvis det ønskes. Ministerierne indlæser ca. 20 kontrolpunkter pr. år, der undersøges i to år og derefter falder bort. Der kan således være op til 40 centralt fastsatte kontrolpunkter årligt. Revisor kan vurdere, om besvarelsen af et kontrolpunkt kan fravælges år to.

Revisor indlæser sine kontrolpunkter efter aftale med kommunen.

Kontrolpunkterne findes under "Detaljeret overblik". Visningen "Detaljeret overblik" kan kun tilgås af kommunen og kommunens revisor. Det forudsætter log ind, jf. vejledning om login.

*Figur 1: Detaljeret overblik*

| the abs                                                                                          | Vicida<br>- 1               |                  |                            |  |                   | ×<br>Visible |          |                  |              | $\sim$           | Veido               | <b>Costs</b><br>$\sim$ | Veille<br><b>x</b>                             |                               |
|--------------------------------------------------------------------------------------------------|-----------------------------|------------------|----------------------------|--|-------------------|--------------|----------|------------------|--------------|------------------|---------------------|------------------------|------------------------------------------------|-------------------------------|
| · O Der mangler das på 53 kontrolpanien. · Till han ha ver i parisen ved manglerete indiannen og |                             |                  |                            |  |                   |              |          |                  |              |                  |                     |                        |                                                |                               |
|                                                                                                  |                             |                  |                            |  |                   |              |          |                  |              |                  |                     |                        |                                                |                               |
| Overblik over indberetninger                                                                     |                             |                  |                            |  |                   |              |          |                  |              |                  |                     |                        | V Cockind offentiggendia of kankeliga mailenar | <b>Athenists</b>              |
| <b>Beddomberrentninger</b>                                                                       |                             |                  |                            |  |                   |              |          |                  |              |                  |                     |                        |                                                |                               |
| O Nationformlass alle lischerenzis melaborazionantiningen                                        |                             |                  |                            |  |                   |              |          |                  |              |                  |                     |                        |                                                |                               |
| r : Républi<br><b>Class</b>                                                                      | <b>Upleader of</b>          |                  |                            |  |                   |              |          |                  |              |                  |                     |                        |                                                |                               |
| Inger perter funder                                                                              |                             |                  |                            |  |                   |              |          |                  |              |                  |                     |                        |                                                |                               |
|                                                                                                  |                             |                  |                            |  |                   |              |          |                  |              |                  |                     |                        |                                                |                               |
| Indiast revisionsplan<br>O National visual multiplay for Spensores                               |                             |                  |                            |  |                   |              |          |                  |              |                  |                     |                        |                                                |                               |
| <b>Tidepunks</b><br>. Sleeve.                                                                    |                             |                  |                            |  |                   |              |          |                  |              |                  | <b>Valuational</b>  |                        |                                                |                               |
|                                                                                                  |                             |                  |                            |  |                   |              |          |                  |              |                  | Inger perter funder |                        |                                                |                               |
|                                                                                                  |                             |                  |                            |  |                   |              |          |                  |              |                  |                     |                        |                                                |                               |
| Kommunespecifikke kontrolpunkter                                                                 |                             |                  |                            |  |                   |              |          |                  |              |                  |                     |                        |                                                |                               |
|                                                                                                  |                             |                  | <b>Basicker</b>            |  |                   |              |          | <b>Cellument</b> |              |                  |                     | Handeplan              |                                                |                               |
| Spergerdi                                                                                        | <b>Kommunals kont</b>       | <b>Broadway</b>  | <b>Severbons : Deburer</b> |  | <b>Grandis</b>    | 1 Supr       | Standard | <b>Grand Ave</b> |              | Surpressed full  | Antiching on        | <b>De brevenad</b>     | <b>Consenting amount for</b>                   | <b>Coffigning pilers full</b> |
| Ford gaps der underdangeligkeiter im undersumpdamedianie. 1986/12121-1856/12. XToy               |                             |                  |                            |  |                   |              |          |                  |              |                  |                     |                        |                                                |                               |
| Foreigner der underdosent integration burtrukt, seine 1 mänsch.                                  | SAGG2RH SAGG2. MINE         |                  |                            |  |                   |              |          |                  |              |                  |                     |                        |                                                |                               |
| Er der lebende fulgt op på letegrafonskomtalene (minder 4 gang                                   | SAGG2EN SHOOZ. MINE         |                  |                            |  |                   |              |          |                  |              |                  |                     |                        |                                                |                               |
| D der ved kommerkeg af mangkente detegelse i tilbad komple                                       | SAGG200-S40002. Mike        |                  |                            |  |                   |              |          |                  |              |                  |                     |                        |                                                |                               |
| Dr Integrationsystetion kontrol og borgant konstit?                                              | S4652201-S4602. XFel        |                  |                            |  |                   |              |          |                  |              |                  |                     |                        |                                                |                               |
| In det onkamenheet, at personen där har klasst og selv i 2 år art.                               | ANTIQUE-ANTAGE. MAy         |                  |                            |  |                   |              |          |                  |              |                  |                     |                        |                                                |                               |
| To det sistemen bred, byle left home in a premisjonen i refusi-                                  | SSYZENG SSYZENG. MINE       |                  |                            |  |                   |              |          |                  |              |                  |                     |                        |                                                |                               |
| Endet datamenteret, at et alled opst barn eller ung melt er allede.                              | SST26M2.SSP2406. Mine       |                  |                            |  |                   |              |          |                  |              |                  |                     |                        |                                                |                               |
| Dide columnsed, at en arbitraria, bushs de tjermpa int. 50074025073400. NTH                      |                             |                  |                            |  |                   |              |          |                  |              |                  |                     |                        |                                                |                               |
| Dide journalisem relevancy chronically im policede firsts. 557740025577400. Wiley                |                             |                  |                            |  |                   |              |          |                  |              |                  |                     |                        |                                                |                               |
| Vier 14 Val 45 million at a comment of                                                           |                             |                  |                            |  |                   |              |          |                  |              |                  |                     |                        |                                                | 30000000                      |
| Centralt fastsatte kontrolpunkter                                                                |                             |                  |                            |  |                   |              |          |                  |              |                  |                     |                        |                                                |                               |
|                                                                                                  |                             |                  | <b>Service</b>             |  |                   |              |          |                  |              |                  |                     | Handeplan              |                                                |                               |
| <b>Spergment</b>                                                                                 | <b>Sommarale love</b>       | <b>Brookleaf</b> | <b>Breathing   Diluxon</b> |  | <b>Concording</b> | 1.546        | Standard | <b>BARNET</b>    | <b>March</b> | Systematisk Ref. | <b>Arkalakagun</b>  | <b>Exchanged</b>       | Forwarden, generation                          | Ophigring pileet, figl.       |
| Er der et till eduzibente betekent kyn på amsådet?                                               | SSTTMESSZRINK MN            |                  |                            |  |                   |              |          |                  |              |                  |                     |                        |                                                |                               |
| Har konsert jarlamad saaren et konkret jabrigil. Min Pariz                                       | SSUGARD STUDIER MINE        |                  |                            |  |                   |              |          |                  |              |                  |                     |                        |                                                |                               |
| Har uddan else his barra channel et la sine addance lesel il.                                    | SSUDARESSIZION: WHA         |                  |                            |  |                   |              |          |                  |              |                  |                     |                        |                                                |                               |
| In day at tillness affected in the burgh annual of                                               | SSECURES SERVICE When       |                  |                            |  |                   |              |          |                  |              |                  |                     |                        |                                                |                               |
| The pressure in muscularization of looked jobs of electrological                                 | <b>SSERIES SMALLER When</b> |                  |                            |  |                   |              |          |                  |              |                  |                     |                        |                                                |                               |
| Nor presented industrial end with a dead interview of the compa-                                 | SSMOTH-SHADING RING         |                  |                            |  |                   |              |          |                  |              |                  |                     |                        |                                                |                               |
| Er der et tilteducifierde holdved kongå omddet?                                                  | SSMANNS                     | <b>Mitor</b>     |                            |  |                   |              |          |                  |              |                  |                     |                        |                                                |                               |

I takt med at revisorerne indlæser deres revisionsresultater, vil revisionsresultaterne for de enkelte kontrolpunkter ligeledes fremgå af det detaljerede overblik.

Det detaljerede overblik er opdelt i to: Centralt fastsatte kontrolpunkter og Kommunespecifikke kontrolpunkter. De centralt fastsatte kontrolpunkter vil være ens på tværs af alle kommuner. Det er ved hvert kontrolpunkt angivet hvorvidt manglende opfyldelse af kontrolpunktet har refusionsmæssig betydning.

#### *Figur 2: Centralt fastsatte kontrolpunkter*

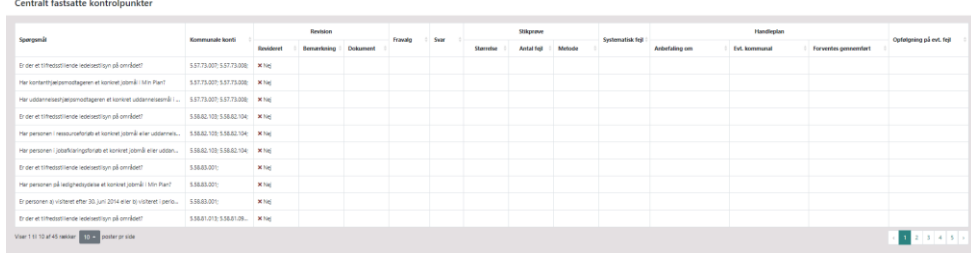

De kommunespecifikke kontrolpunkter, er opstillet af kommunens revisor, og vil være specifik for kommunen.

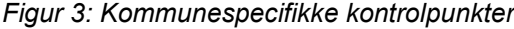

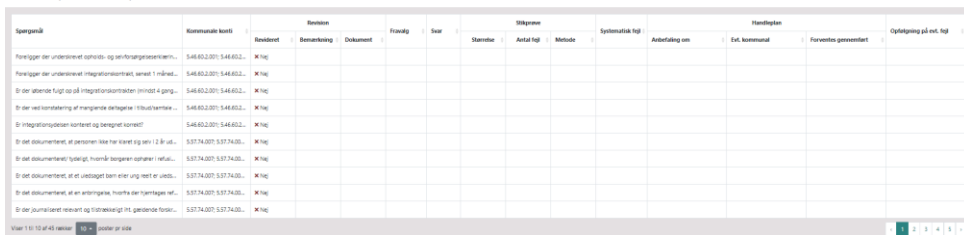

## <span id="page-4-0"></span>*2.2 Hvordan udlæses kontrolpunkterne?*

Kontrolpunkter kan eksporteres, hvis kommunen ønsker at se kontrolpunkterne i Excel. Dette gøres ved at trykke på knappen "Eksporter".

*Figur 4: Eksport af kontrolpunkter til Excel*

| 26,691                                                                                         | - -                                   |                  |                   |                 |          | 20 Miles  |            |                   |                 |                | - 22                          | - -                  | $\sim$ 1000                             |                                                                                             |             |
|------------------------------------------------------------------------------------------------|---------------------------------------|------------------|-------------------|-----------------|----------|-----------|------------|-------------------|-----------------|----------------|-------------------------------|----------------------|-----------------------------------------|---------------------------------------------------------------------------------------------|-------------|
| · O Der mergier dets på 50 kontrolpanters / T 1011                                             | <b>Gormed mangionals induces ting</b> |                  |                   |                 |          |           |            |                   |                 |                |                               |                      |                                         |                                                                                             |             |
|                                                                                                |                                       |                  |                   |                 |          |           |            |                   |                 |                |                               |                      |                                         |                                                                                             |             |
| Overblik over indberetninger                                                                   |                                       |                  |                   |                 |          |           |            |                   |                 |                |                               |                      |                                         | $\sqrt{s}$ Contains) affecting<br>person of fundatings resultation $\sim$ and contained and |             |
|                                                                                                |                                       |                  |                   |                 |          |           |            |                   |                 |                | <b>Revisionsberræstninger</b> |                      |                                         |                                                                                             |             |
| O high styling alle index task religious enables on                                            |                                       |                  |                   |                 |          |           |            |                   |                 |                |                               |                      |                                         |                                                                                             |             |
| . <b>Chave</b><br>#   Teleparks                                                                |                                       |                  |                   |                 |          |           |            |                   |                 |                | <b>Valuation of</b>           |                      |                                         |                                                                                             |             |
|                                                                                                |                                       |                  |                   |                 |          |           |            |                   |                 |                | Inger person funder           |                      |                                         |                                                                                             |             |
|                                                                                                |                                       |                  |                   |                 |          |           |            |                   |                 |                | Indiast revisions dan         |                      |                                         |                                                                                             |             |
| O higherlands and reddengths for konveniers                                                    |                                       |                  |                   |                 |          |           |            |                   |                 |                |                               |                      |                                         |                                                                                             |             |
| <b>Napalit - Filipin</b>                                                                       |                                       |                  |                   |                 |          |           |            |                   |                 |                | <b>Splaster of</b>            |                      |                                         |                                                                                             |             |
|                                                                                                |                                       |                  |                   |                 |          |           |            |                   |                 |                | Ingen person Nader            |                      |                                         |                                                                                             |             |
| Kommunespecifikke kontrolpunkter                                                               |                                       |                  |                   |                 |          |           |            |                   |                 |                |                               |                      |                                         |                                                                                             |             |
|                                                                                                |                                       |                  |                   |                 |          |           |            |                   |                 |                |                               |                      |                                         |                                                                                             |             |
| Spergered                                                                                      | Kommunals kore)                       |                  | Indian            |                 | Franklin | $2\sigma$ |            | College of        |                 | Symmetric full |                               | <b>Kondight</b>      |                                         | Ophilipsing på ovt. figli                                                                   |             |
|                                                                                                |                                       | <b>Briddered</b> | <b>Banachoing</b> | <b>Colorado</b> |          |           |            | <b>Annahmen</b>   | <b>March</b>    |                | <b>Antichilling one</b>       | <b>Dit kommuned</b>  | <b>Tommers</b> generated                |                                                                                             |             |
| Fortigge to underlook spinkly up obtaining boothers. [6468200; 64682.] [856]                   |                                       |                  |                   |                 |          |           |            |                   |                 |                |                               |                      |                                         |                                                                                             |             |
| Foreigner incondentioner integrationshorteals, center in lines    \$4503.200, \$4503.2. Killer |                                       |                  |                   |                 |          |           |            |                   |                 |                |                               |                      |                                         |                                                                                             |             |
| Dider Mende Mijnop på insgradorskomskren (elnda Kigang), 19643200 (196432), NYME               |                                       |                  |                   |                 |          |           |            |                   |                 |                |                               |                      |                                         |                                                                                             |             |
| Dider not knowned by af margins to delegate 16th adjustments  [ 046832.001 046832. [ King]     |                                       |                  |                   |                 |          |           |            |                   |                 |                |                               |                      |                                         |                                                                                             |             |
| Dr inte gration system to start or be expret lovelet?                                          | 141032001545032. Kfg                  |                  |                   |                 |          |           |            |                   |                 |                |                               |                      |                                         |                                                                                             |             |
| tride columnities algebraical life for lifest up which in us. [1577-1477-557-1470]. [1879]     |                                       |                  |                   |                 |          |           |            |                   |                 |                |                               |                      |                                         |                                                                                             |             |
| field determined to dep herein temper ophers infec-                                            | SSYLENGSSYLENG MINE                   |                  |                   |                 |          |           |            |                   |                 |                |                               |                      |                                         |                                                                                             |             |
| Edit Eclameters, 200 chologet Lan electrop not in decision (SS22-EE2, SS22-EE2) (NYS)          |                                       |                  |                   |                 |          |           |            |                   |                 |                |                               |                      |                                         |                                                                                             |             |
| E de colonisme zion adringola, horta del jorrageo et.   5517412,527400.   Kitaj                |                                       |                  |                   |                 |          |           |            |                   |                 |                |                               |                      |                                         |                                                                                             |             |
| Dide jumalized elever optimativity in patterns tests.   SST2402-SST2400.   King                |                                       |                  |                   |                 |          |           |            |                   |                 |                |                               |                      |                                         |                                                                                             |             |
| Variation Graduate and power and                                                               |                                       |                  |                   |                 |          |           |            |                   |                 |                |                               |                      |                                         |                                                                                             | 1.2.3.4.4.7 |
| Centralt fastsatte kontrolpunkter                                                              |                                       |                  |                   |                 |          |           |            |                   |                 |                |                               |                      |                                         |                                                                                             |             |
|                                                                                                |                                       |                  | <b>Technical</b>  |                 |          |           |            | <b>Show</b>       |                 |                |                               | <b>Nondorfor</b>     |                                         |                                                                                             |             |
| Spergsmell                                                                                     | <b>Sommande love:</b>                 | <b>Resident</b>  | <b>Banadistan</b> | <b>Chairman</b> |          |           | Stevenberg | <b>Betal feet</b> | <b>March 19</b> |                | <b>Ankalakagun</b>            | <b>But howevered</b> | <b><i><u>Reventory proveded</u></i></b> | Ophiliping plinnt field                                                                     |             |
| Ender et different liente ledelandingo på om sidel                                             | 5577587,5577500, Kraj                 |                  |                   |                 |          |           |            |                   |                 |                |                               |                      |                                         |                                                                                             |             |
| For karackly juricidigerenet looker jobsd 136 x Par?                                           | SSTEMPLESTERING MING                  |                  |                   |                 |          |           |            |                   |                 |                |                               |                      |                                         |                                                                                             |             |
| For edden wheel palparenthagenes or looking eddar reduced (1).                                 | STEERED SECTIONS NING                 |                  |                   |                 |          |           |            |                   |                 |                |                               |                      |                                         |                                                                                             |             |
| Driday at the distinct for six indefined by ad american?                                       | SSANZINS SMAZINE MINO                 |                  |                   |                 |          |           |            |                   |                 |                |                               |                      |                                         |                                                                                             |             |
| the personen i resustante balds et barbet jobenit eller sabbevels.                             | SSEEDS SECTOR MSH                     |                  |                   |                 |          |           |            |                   |                 |                |                               |                      |                                         |                                                                                             |             |
| You presented industrial exploration to the trainer industrial of the set of any               | CONDITATIONSPIES MINI                 |                  |                   |                 |          |           |            |                   |                 |                |                               |                      |                                         |                                                                                             |             |
| Ender et début at le control existentique parentique?                                          | SSMARE.                               | 18.566           |                   |                 |          |           |            |                   |                 |                |                               |                      |                                         |                                                                                             |             |
| The first property and contained a property and the second con-                                | <b>TELEVILLE</b>                      | <b>Mark</b>      |                   |                 |          |           |            |                   |                 |                |                               |                      |                                         |                                                                                             |             |

## <span id="page-4-1"></span>*2.3 Hvor kan jeg finde kontobroen mellem de kommunale konti og finanslovens hovedkonti?*

I den digitale kommunale revisionsmodel angives kontrolpunkter og revisionsresultater med afsæt i finanslovens hovedkonti. Det er muligt at finde en kontobro mellem finanslovens hovedkonti og de kommunale konti via visningen "Detaljeret overblik".

Kontobroen findes ved at eksportere kontrolpunkterne (se figur 4). I det eksporterede excel-ark fremgår to faner: "Indberetning Step B" som indeholder kontrolpunkter og revisionsresultater og "Kontobro" som indeholder kontobroen.

*Figur 5: Eksporterede kontrolpunkter og kontobro*

|                |                            | .<br>services of the change in the filles                                               |                           |                                     |                           |                                                    |                                                                                                |                           |                                       |                     |  |  |  |  |  |
|----------------|----------------------------|-----------------------------------------------------------------------------------------|---------------------------|-------------------------------------|---------------------------|----------------------------------------------------|------------------------------------------------------------------------------------------------|---------------------------|---------------------------------------|---------------------|--|--|--|--|--|
|                |                            |                                                                                         |                           | $\mathbf{D}$                        |                           |                                                    | $\mathbb{G}$                                                                                   | H.                        |                                       |                     |  |  |  |  |  |
|                |                            | Konto-oplysninger                                                                       |                           |                                     | Kontrolpunkts-oplysninger |                                                    |                                                                                                |                           |                                       |                     |  |  |  |  |  |
|                | Kommunekonto               | Finanslov                                                                               | Ministerieområde          | Type                                | Kontrolpunkt ID           | Tema                                               | Spøresmål                                                                                      | Refusionsmæssig betydning | <b>Begrundelse</b><br>säfremt fravalg | Kontre              |  |  |  |  |  |
| $\overline{ }$ |                            | ⊶<br>$\overline{\phantom{a}}$                                                           |                           | $\overline{u}$                      | $\blacksquare$            | ×.                                                 | ×.                                                                                             | н                         | ×.                                    |                     |  |  |  |  |  |
|                | 8.51.52.123                | 17.31.20 Obligatorisk<br>pensionsordning for modtagere<br>af ledighedsafhængige         | Beskæftigelsesministeriet | 1. Contralt fastsat<br>kontrolounkt | BM001                     | Tilfredsstillende ledelsestilsyn                   | Er der et tilfredsstillende ledelsestilsyn?                                                    | Nei                       |                                       |                     |  |  |  |  |  |
|                | 8.51.52.123                | 17.31.20 Obligatorisk<br>pensionsordning for modtagere<br>af ledighedsafhængige         | Beskæftigelsesministeriet | 1. Centralt fastsat<br>kontrolounkt | BM002                     | 99<br>Incon tygeratende gruppe                     | Er bidraget til pensionsordningen beregnet, indberettet Ja<br>og betalt efter eældende regier? |                           |                                       |                     |  |  |  |  |  |
|                | 8.51.52.124<br>8.51.52.125 | 17.31.21 Obligatorisk<br>pensionsordning for modtagere<br>af øvrige indkomstoverførsler | Beskæftigelsesministeriet | 1. Centralt fastsat<br>kontrolaunkt | BM003                     | $\rightarrow$<br>Tilfredsstillende ledelsestilsyn  | Er der et tilfredsstillende ledelsestilsvn?                                                    | Nel                       |                                       |                     |  |  |  |  |  |
|                | 8.51.52.124<br>8.51.52.125 | 17.31.21 Obligatorisk<br>pensionsordning for modtagere<br>af øyrige indkomstoverførsler | Beskæftigelsesministeriet | 1. Centralt fastsat<br>kontrolaunkt | <b>BM004</b>              | 99<br>Ingen tværgående gruppe                      | Er bidraget til pensionsordningen beregnet, indberettet Ja<br>og betalt efter gældende regler? |                           |                                       |                     |  |  |  |  |  |
|                | 8.51.52.100                | 17.31.28 ATP-bidrag for<br>modtagere af kontanthjælp og<br>uddannelseshjæl              | Beskæftigelsesministeriet | 1. Centralt fastsat<br>kontrolounkt | <b>BMCOS</b>              | Tilfredsstillende ledelsestilsyn                   | Er der et tilfredsstillende ledelsestikyn?                                                     | Nei                       |                                       |                     |  |  |  |  |  |
|                | 8.51.52.101                | 17.31.29 ATP-bidrag for<br>modtagere af sveedagpenge                                    | Beskæftigelsesministeriet | 1. Centralt fastsat<br>kontrolaunkt | BMCO6                     | $\rightarrow$<br>Tilfredsstillende ledelsestilsyn  | Er der et tilfredsstillende ledelsestilsyn?                                                    | Net                       |                                       |                     |  |  |  |  |  |
|                | 8.51.52.118                | 17.31.34 ATP-bidrag for<br>modtagere af<br>ressourceforløbsydelse under                 | Beskæftigelsesministeriet | 1. Centralt fastsat<br>kontrolpunkt | BM007                     | Tilfredsstillende ledelsestilsyn                   | Er der et tilfredsstillende ledelsestilsvn?                                                    | Nei                       |                                       |                     |  |  |  |  |  |
| 10             | 8.51.52.119                | 17.31.35 ATP-bidrag for<br>modtagere af<br>ressourceforløbsydelse under                 | Beskæftigelsesministeriet | 1. Centralt fastsat<br>kontrolpunkt | <b>BMOOS</b>              | Tilfredsstillende ledelsestilsyn                   | Er der et tilfredsstillende ledelsestikyn?                                                     | Nej                       |                                       |                     |  |  |  |  |  |
| 11             | 8.51.52.116                | 17.31.37 ATP-bidrag for<br>modtagere af revaliderings- og<br>ledighedsydels             | Beskæftigelsesministeriet | 1. Centralt fastsat<br>kontrolpunkt | <b>RMOOR</b>              | $\overline{z}$<br>Tilfredsstillende ledelsestilsyn | Er der et tilfredsstillende ledelsestilsyn?                                                    | Nel                       |                                       |                     |  |  |  |  |  |
|                |                            | Kontobro  <br>Indberetninger Step B                                                     | $\overline{a}$            |                                     |                           |                                                    | $\vert$                                                                                        |                           |                                       | $\vert \cdot \vert$ |  |  |  |  |  |
| <b>Dar</b>     |                            |                                                                                         |                           |                                     |                           |                                                    |                                                                                                | Antal: 1                  |                                       |                     |  |  |  |  |  |

Vælges fanen kontobro mødes man af en oversigt over de kommunale konti og de tilhørende finanslovskonti der omfatter dem. Hovedreglen er, at det er kommunens udgiftskonti der vises i kontobroen.

*Figur 6: Kontobro mellem kommunale konti og finanslovens hovedkonti*

| Konto-oplysninger                                                                                                    |                                                                                               |                                  |  |  |  |  |  |  |
|----------------------------------------------------------------------------------------------------|-----------------------------------------------------------------------------------------------|----------------------------------|--|--|--|--|--|--|
| Kommunekonto                                                                                                    | Finanslov                                                                                     | Ministerieområde                 |  |  |  |  |  |  |
| 8.51.52.123 Bidrag til obligatorisk pensionsordning af kontant- og uddannelseshjælp                                                                                                    | 17.31.20 Obligatorisk pensionsordning for modtagere af ledighedsafhængige indkomstoverførsler | Beskæftigelsesministeriet        |  |  |  |  |  |  |
| 8.51.52.124 Bidrag til obligatorisk pensionsordning af bl.a. fleksløntilskud, ledighedsydelse, revalidering, sygedag 17.31.21 Obligatorisk pensionsordning for modtagere af øvrige indkomstoverførsler |                                                                                               | Beskæftigelsesministeriet        |  |  |  |  |  |  |
| 8.51.52.125 Tillaeg til refusion til arbeidsgiverne af sygedagpenge og ressourceforløbsydelse under jobafklaringsfc17.31.21 Obligatorisk pensionsordning for modtagere af øvrige indkomstoverførsler   |                                                                                               | Beskæftigelsesministeriet        |  |  |  |  |  |  |
| 8.51.52.100 ATP-bidrag kontant- og uddannelseshjælp                                                                                                    | 17.31.28 ATP-bidrag for modtagere af kontanthjælp og uddannelseshjæl                          | <b>Beskæftigelsesministeriet</b> |  |  |  |  |  |  |
| 8.51.52.101 ATP-bidrag sygedagpenge                                                                                                    | 17.31.29 ATP-bidrag for modtagere af sygedagpenge                                             | Beskæftigelsesministeriet        |  |  |  |  |  |  |
| 8.51.52.118 ATP - bidrag af ressourceforløbsydelse i ressourceforløb                                                                                                    | 17.31.34 ATP-bidrag for modtagere af ressourceforløbsydelse under ressourceforløb             | Beskæftigelsesministeriet        |  |  |  |  |  |  |
| 8.51.52.119 ATP - bidrag af ressourceforløbsydelse i jobafklaringsforløb                                                                                                    | 17.31.35 ATP-bidrag for modtagere af ressourceforløbsydelse under jobafklaringsforløb         | Beskæftigelsesministeriet        |  |  |  |  |  |  |
| 10 8.51.52.116 ATP-bidrag revalidering og ledighedsydelse                                                                                                    | 17.31.37 ATP-bidrag for modtagere af revaliderings- og ledighedsydelse                        | <b>Beskæftigelsesministeriet</b> |  |  |  |  |  |  |
| 11 8.51.52.117 ATP-bidrag til fleksjobansatte                                                                                                    | 17.31.39 ATP-bidrag for personer i fleksjob                                                   | Beskæftigelsesministeriet        |  |  |  |  |  |  |
| 12 5.58.80.091 Indtægter vedr. tilbagebetalt revalideringsydelse 50 pct. refusion                                                                                                    | 17.31.41 Berigtigelser vedrørende refusion af kommunale udgifter                              | Beskæftigelsesministeriet        |  |  |  |  |  |  |
| 13 5.58.80.092 Tilbagebetaling 65%                                                                                                    | 17.31.41 Berigtigelser vedrørende refusion af kommunale udgifter                              | Beskæftigelsesministeriet        |  |  |  |  |  |  |
| 14 5.58.80.093 Tilbagebetaling 50% LAS § 65                                                                                                    | 17.31.41 Berigtigelser vedrørende refusion af kommunale udgifter                              | Beskæftigelsesministeriet        |  |  |  |  |  |  |
| 15 5.58.80.094 Tilbagobetaling af revalideringsydelse vedr, perioden før 1. januar 2016 med 30 pct, refusion                                                                                           | 17.31.41 Berigtigelser vedrørende refusion af kommunale udgifter                              | Beskæftigelsesministeriet        |  |  |  |  |  |  |
| 16 5.58.82.091 Ressourceforløb, tilbagebetaling af ressourceforløbsydelse vedr. perioden før 1. januar 2016 med 30 p 17.31.41 Berigtigelser vedrørende refusion af kommunale udgifter                  |                                                                                               | Beskæftigelsesministeriet        |  |  |  |  |  |  |
| 17 5.58.82.092 Ressourceforløb, tilbagebetaling af ressourceforløbsydelse med 50 pct, refusion                                                                                                    | 17.31.41 Berigtigelser vedrørende refusion af kommunale udgifter                              | Beskæftigelsesministeriet        |  |  |  |  |  |  |
| 18 5.58.82.093 Jobafklaringsforløb, tilbagebetaling af ressourceforløbsydelse vedr. perioden før 1. januar 2016 med 317.31.41 Berigtigelser vedrørende refusion af kommunale udgifter                  |                                                                                               | <b>Beskæftigelsesministeriet</b> |  |  |  |  |  |  |
| 19 5.58.82.094 Jobafklaringsforieb, tilbagebetaling af ressourceforløbsydelse med 50 pct. refusion                                                                                                    | 17.31.41 Berigtigelser vedrørende refusion af kommunale udgifter                              | Beskæftigelsesministeriet        |  |  |  |  |  |  |
| 20 5.57.73.091 Tilbagebetaling 35%                                                                                                    | 17.35.02 Tilbagebetalinger                                                                    | Beskæftigelsesministeriet        |  |  |  |  |  |  |
| 21 5.57.73.092 Tilbagebetaling 50%                                                                                                    | 17.35.02 Tilbagebetalinger                                                                    | Beskæftigelsesministeriet        |  |  |  |  |  |  |
| 22 5.57.73.093 Tilbagebetaling Terminydelse med 35 %                                                                                                    | 17.35.02 Tilbagebetalinger                                                                    | <b>Beskæftigelsesministeriet</b> |  |  |  |  |  |  |
| 23 5.57.73.094 Tilbagebetaling Terminydelse med 50 %                                                                                                    | 17.35.02 Tilbagebetalinger                                                                    | Beskæftigelsesministeriet        |  |  |  |  |  |  |
| 24 5.57.73.095 Tilbagebetaling af Idbende hjælp til visse persongrupper med 35 pct. refusion (§ 29 i lov om aktiv soci: 17.35.02 Tilbagebetalinger                                                     |                                                                                               | Beskæftigelsesministeriet        |  |  |  |  |  |  |
| 25 5.57.73.097 Tilbagebetaling af hjælp vedr. perioden før 1. januar 2016 og af hjælp efter §§ 27 og 29 med 30 pct. ref(17.35.02 Tilbagebetalinger                                                     |                                                                                               | Beskæftigelsesministeriet        |  |  |  |  |  |  |
| 26 5.57.75.093 Tilbagebetaling 50 pct.                                                                                                    | 17.35.02 Tilbagebetalinger                                                                    | Beskæftigelsesministeriet        |  |  |  |  |  |  |
| 27 5.57.75.094 Tilbagobetaling 65%                                                                                                    | 17.35.02 Tilbagebetalinger                                                                    | Beskæftigelsesministeriet        |  |  |  |  |  |  |
| 28 5.57.75.097 Tilbagebetaling af hiælp vedr. perioden før 1. januar 2016 med 30 pct. refusion                                                                                                    | 17.35.02 Tilbagebetalinger                                                                    | Beskæftigelsesministeriet        |  |  |  |  |  |  |

## <span id="page-5-0"></span>*2.4 Hvor kan jeg se resultaterne af revisionen?*

Resultaterne af revisionen fremgår ligeledes under siden "Detaljeret overblik", sammen med oversigten over centralt fastsatte og kommunespecifikke kontrolpunkter. Det er kun kommunen og revisor der kan se siden "Detaljeret overblik". I forbindelse med indlæsning af revisionsresultaterne, indlæser revisorerne følgende:

- Hvorvidt et kontrolpunkt er fravalgt af revisor. Dette kan aflæses i feltet "Fravalg". Her ses også begrundelsen for fravalg.
- Feltet "Svar" er revisors samlede vurdering af kommunens opfyldelse af kontrolpunktet. Hvis feltet er udfyldt som "Ja", opfylder kommunen kontrolpunktet, mens de ikke gør, hvis det er udfyldt med "Nej".
- Feltet "størrelse" er antallet af stikprøver der er blevet foretaget til kontrolpunktet, mens "Antal" er antal fejl opdaget i forbindelse med stikprøve gennemgangen. "Metode" er den metode hvorved stikprøverne er udvalgt.
- Feltet "systematisk fejl" angiver hvorvidt der er fundet en systematisk fejl i forbindelse med gennemgangen af kontrolpunktet.
- "Anbefaling om handleplan" angiver om revisor har anbefalet kommunen en handle plan.
- Det sidste felt "Opfølgning på evt. fejl" fortæller hvornår revisor påtænker at følge op på kontrolpunktet.

Revisionsresultaterne kan eksporteres, hvis kommunen ønsker at se revisionsresultaterne i Excel. Dette gøres ved at trykke på knappen "Eksporter".

*Figur 7: Eksport af revisionsresultater til Excel*

| $-$                                                                                          | -<br><b>COLLECTION</b>     |                                |                    |  |  | -<br><b>COMPANY</b> |                |                  |  | ∸                   | <b>CONTRACTOR</b>   | <b>CONTRACTOR</b>  | o.<br>$\sim$                                                                 |                          |  |
|----------------------------------------------------------------------------------------------|----------------------------|--------------------------------|--------------------|--|--|---------------------|----------------|------------------|--|---------------------|---------------------|--------------------|------------------------------------------------------------------------------|--------------------------|--|
| Consequente para para temperature. This tendent consequent in the company                    |                            |                                |                    |  |  |                     |                |                  |  |                     |                     |                    |                                                                              |                          |  |
| Overblik over indberetninger                                                                 |                            |                                |                    |  |  |                     |                |                  |  |                     |                     |                    | $V$ Contamo affecting predict at fracticities may halo $V$ . $V$ Contamo and | Allipped SAL             |  |
|                                                                                              |                            |                                |                    |  |  |                     |                |                  |  |                     |                     |                    |                                                                              |                          |  |
| Reddorsberrædininger                                                                         |                            |                                |                    |  |  |                     |                |                  |  |                     |                     |                    |                                                                              |                          |  |
| Ohiotentovius als industrials related enarty/our                                             |                            |                                |                    |  |  |                     |                |                  |  |                     |                     |                    |                                                                              |                          |  |
| #   Tidepunks     Elimon                                                                     |                            |                                |                    |  |  |                     |                |                  |  |                     | Upleader of         |                    |                                                                              |                          |  |
|                                                                                              |                            |                                |                    |  |  |                     |                |                  |  |                     | Inger perfor funder |                    |                                                                              |                          |  |
| Industrividencian                                                                            |                            |                                |                    |  |  |                     |                |                  |  |                     |                     |                    |                                                                              |                          |  |
| O National view residence in the terms res-                                                  |                            |                                |                    |  |  |                     |                |                  |  |                     |                     |                    |                                                                              |                          |  |
| <b>Vylosfer of</b><br><b>Tidepunks</b><br>- Flines                                           |                            |                                |                    |  |  |                     |                |                  |  |                     |                     |                    |                                                                              |                          |  |
|                                                                                              |                            |                                |                    |  |  |                     |                |                  |  |                     | Ingen person funder |                    |                                                                              |                          |  |
|                                                                                              |                            |                                |                    |  |  |                     |                |                  |  |                     |                     |                    |                                                                              |                          |  |
| Kommunespecifikke kontrolpunkter                                                             |                            |                                |                    |  |  |                     |                |                  |  |                     |                     |                    |                                                                              |                          |  |
|                                                                                              |                            |                                | <b>Emotion</b>     |  |  |                     |                |                  |  |                     |                     | <b>Kondight</b>    |                                                                              |                          |  |
| Spergereit                                                                                   | Kommunals bom!             | <b><i><u>Residence</u></i></b> | <b>Symphony</b>    |  |  |                     | <b>Channel</b> | <b>Band Ave</b>  |  | Summarisk foll      | Antichelang are     | <b>En bommand</b>  | <b>Investor provember</b>                                                    | Opfolgeling på not floll |  |
| Foreigns in untrained sylidic or oblivate photoines  5456232(54562). [856]                   |                            |                                |                    |  |  |                     |                |                  |  |                     |                     |                    |                                                                              |                          |  |
| Foreigner (in understand integration dustrials, correct 1 minut.) 5.85.63.2321,5.65.632. M16 |                            |                                |                    |  |  |                     |                |                  |  |                     |                     |                    |                                                                              |                          |  |
| St der lebende felgt zu zu kreuzelpreis einstern einhalt Kappa, SAG (2001-1463) 2. Mittel    |                            |                                |                    |  |  |                     |                |                  |  |                     |                     |                    |                                                                              |                          |  |
| D der wid kommenting af mangle not defigures in the adjustments  S.H.GE2301 S-K&E2. With     |                            |                                |                    |  |  |                     |                |                  |  |                     |                     |                    |                                                                              |                          |  |
| Dr Integration system is anteres og being vet konstat?                                       | secozam searz. Kne         |                                |                    |  |  |                     |                |                  |  |                     |                     |                    |                                                                              |                          |  |
| trate column doct, at process like has like to goods (2 to ust. 2017-2020) 5577410. X19      |                            |                                |                    |  |  |                     |                |                  |  |                     |                     |                    |                                                                              |                          |  |
|                                                                                              |                            |                                |                    |  |  |                     |                |                  |  |                     |                     |                    |                                                                              |                          |  |
| Endet diskunstand, at et alickaget ban eller ung met enalistic. [6.57.1007; 557.7430. [6996] |                            |                                |                    |  |  |                     |                |                  |  |                     |                     |                    |                                                                              |                          |  |
| E de colometers et el adrispès, horts de tjertage; et   537.1007; 557.7430.   Kitsj.         |                            |                                |                    |  |  |                     |                |                  |  |                     |                     |                    |                                                                              |                          |  |
| Dide journal commitment op throughout light particle to the lit. 537.74000; SST7410. King    |                            |                                |                    |  |  |                     |                |                  |  |                     |                     |                    |                                                                              |                          |  |
| Vier 1 di 10 sf 45 militar 1 sa posse proble                                                 |                            |                                |                    |  |  |                     |                |                  |  |                     |                     |                    |                                                                              |                          |  |
|                                                                                              |                            |                                |                    |  |  |                     |                |                  |  |                     |                     |                    |                                                                              |                          |  |
| Centralt fastsatte kontrolpunkter                                                            |                            |                                |                    |  |  |                     |                |                  |  |                     |                     |                    |                                                                              |                          |  |
|                                                                                              |                            |                                |                    |  |  |                     |                | <b>Shows</b>     |  |                     |                     | <b>Hondagka</b>    |                                                                              |                          |  |
| Spergment                                                                                    | <b>Kommunale licens</b>    | <b>Suidant</b>                 | <b>Barnetteler</b> |  |  |                     |                | <b>Band Call</b> |  | <b>Summered but</b> | <b>Antoinium</b>    | <b>Bit bonness</b> | <b>Experience considers</b>                                                  | Optiopsing points fed    |  |
| fir der et tilhedustillende ledelsediken aå produkti                                         | SECTIONS SECTION MINE      |                                |                    |  |  |                     |                |                  |  |                     |                     |                    |                                                                              |                          |  |
| Har kontactfjelpartochspran et konkret jebreid 1981 Plan?                                    | SERINGE SETZLINE MINE      |                                |                    |  |  |                     |                |                  |  |                     |                     |                    |                                                                              |                          |  |
| Randbrooke@plpmodsgrenet.kovint.uddanshem81. 537.7100255773306 Kitej                         |                            |                                |                    |  |  |                     |                |                  |  |                     |                     |                    |                                                                              |                          |  |
| In day at tiltees of levels indebending at product?                                          | 5.51.62.103.55812.004 K169 |                                |                    |  |  |                     |                |                  |  |                     |                     |                    |                                                                              |                          |  |
| The personer increase refusion of fundaminated effectable reduceds.                          | AMARINA MARZINE KINS       |                                |                    |  |  |                     |                |                  |  |                     |                     |                    |                                                                              |                          |  |
| Representation in the implicitle of the local of plans in the salary.                        | <b>SSUCHTRASHIRE MINE</b>  |                                |                    |  |  |                     |                |                  |  |                     |                     |                    |                                                                              |                          |  |
| Ender in tilhedud flexde ledelsedilare al-amabde?                                            | SSLELOPE                   | <b>Milled</b>                  |                    |  |  |                     |                |                  |  |                     |                     |                    |                                                                              |                          |  |
| a calculation contact a booking boundary rate front                                          | <b>ATTACHER</b>            | <b>Market</b>                  |                    |  |  |                     |                |                  |  |                     |                     |                    |                                                                              |                          |  |
|                                                                                              |                            |                                |                    |  |  |                     |                |                  |  |                     |                     |                    |                                                                              |                          |  |

Såfremt revisor måtte afgive en revisionsbemærkning vil det ligeledes fremgå af denne visning. Her vil revisionsbemærkningen blive indlæst i PDF-format, så de nemt kan udlæses og gennemgås af kommunen. Når revisionsresultaterne er endeligt godkendte vil revisionsbemærkninger blive offentligt tilgængelig.

*Figur 8: Revisionsbemærkninger*

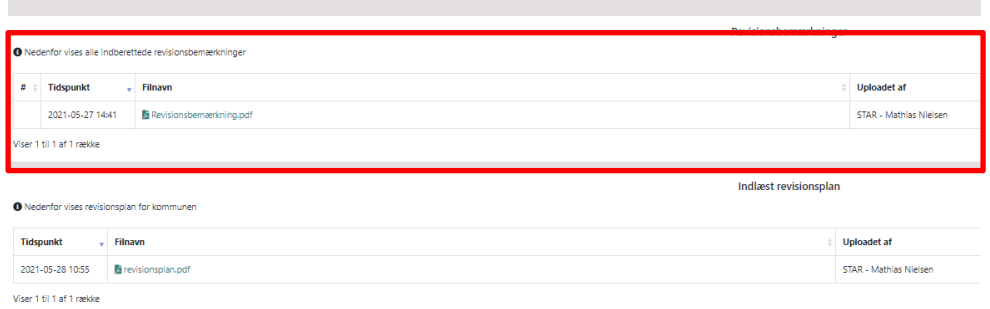

#### <span id="page-6-0"></span>*2.5 Hvordan ser jeg revisors revisionsplan*

Revisor vil også indlæse en revisionsplan, som viser revisors plan for revisionen i kommunen i det pågældende revisionsår. Revisionsplanen vil ligeledes blive indlæst i PDF-format. Når revisionsresultaterne er endeligt godkendt, vil ministerierne have mulighed for at se revisionsplanerne.

## *Figur 9: Revisionsplan*

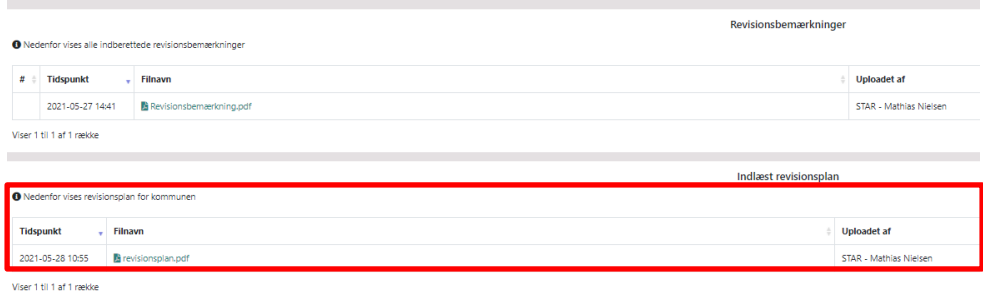

## <span id="page-7-0"></span>*2.6 Hvordan oplyser jeg om handlerplaner?*

Når revisor har anbefalet, at kommunen følger op på en problemstilling, skal kommunen oplyse, hvilke aktiviteter der er gennemført eller planlagt. Ved offentliggørelse af revisionsresultaterne bliver det vist, at kommunen har fulgt op, og med hvilke initiativer.

For at registrere opfølgningsaktiviteter for det aktuelle revisionsår skal kommunen benytte siden "Kommunal opfølgning". Denne side kan tilgås direkte fra forsiden af revisionsplatformen efter at have logget ind, som illustreret i figur 10 nedenfor. Alle der er logget ind kan registrere opfølgningsaktiviteter.

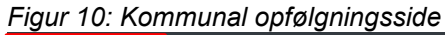

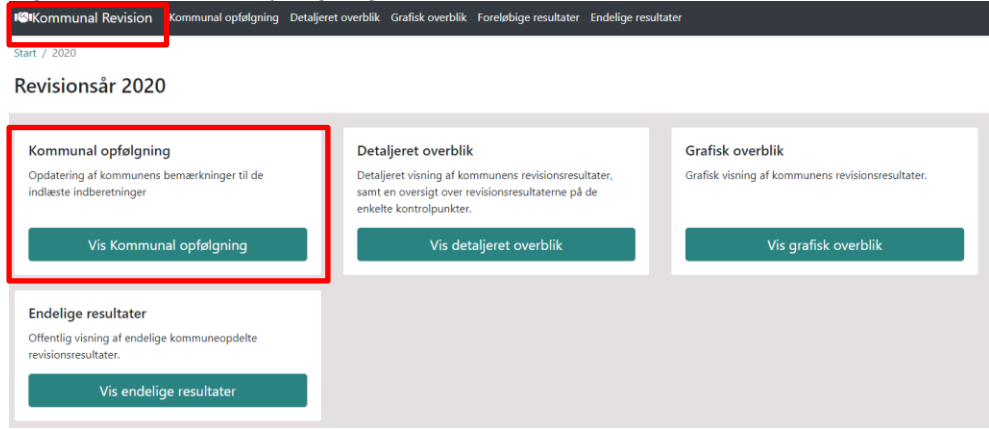

Der er fire elementer på siden, som kommunen kan tilpasse. De fire elementer er:

- 1. Revisionsår
- 2. Sortering af kontrolpunkter
- 3. Opfølgningsaktiviteter
- 4. Gemmeknap

Elementerne er vist nedenfor på figur 11.

# **1** Kommunal opfølgning 2020 **2** Konti og kontrolpunkte **3**  $\sqrt{ }$   $\sqrt{ }$ 851.52.123 **4** $2024-01-0$

#### *Figur 11: Elementer på Kommunal opfølgningsside som kommunen kan tilpasse*

#### *Vedrørende punkt 1. Revisionsår*

Standardindstillingen for revisionsåret er det år, som kommunen vælger, når de logger ind. Dog har kommunen mulighed for at ændre revisionsåret ved at *klikke* og *vælge* det specifikke år, som kommunen ønsker at registrere opfølgningsaktiviteter for.

#### *Vedrørende punkt 2. Sortering af kontrolpunkter*

Når kommunen har valgt revisionsår, vil et tal i den grønne bjælke vise, hvor mange kontrolpunkter kommunen *skal* registrere opfølgningsaktiviteter for, før kommunen kan godkende revisionsresultaterne. Ved at klikke på "Vis kun kontrolpunkter med manglende opfølgning" i den grønne bjælke vises kun de omtalte kontrolpunkter. Kommunen skal altid registrere opfølgning på et kontrolpunkt hvis:

- 1. Revisor har anbefalet opfølgning ved kontrolpunktet
- 2. Revisor har angivet, at kommunen ikke lever op til kontrolpunktet og kontrolpunktet har refusionsmæssig betydning
- 3. Revisor har fundet stikprøvefejl med refusionsmæssig betydning ved besvarelse af kontrolpunktet

STAR anbefaler, at kommunen anvender denne hjælpefunktion for at spare tid og i første omgang fokusere på de nødvendige kontrolpunkter. "Kommunal opfølgning" siden indeholder alle kontrolpunkter, og derfor har kommunen også mulighed for at registrere opfølgningsaktiviteter for andre kontrolpunkter, hvis kommunen ønsker det.

#### *Vedrørende punkt 3. Opfølgningsaktiviteter*

Alle kontrolpunkter, som kommunen *skal* og *kan* registrere opfølgning for vises i "tabellerne" nedenfor den grønne bjælke. De kontrolpunkter, hvor kommunen *skal*  registrere opfølgning er dække af røde kanter.

Tabellerne indeholder alle oplysninger om kontrolpunkterne, som revisor har registrere i forbindelse med revisionen. Disse opfølgninger er følgende jf. figur 12:

- 1. *Kommunekonto*
- 2. *Kontrolpunkt type*
- 3. *Det undersøgte spørgsmål*
- 4. *Begrundelse såfremt kontrolpunktet er fravalg af revisor*
- 5. *Kontrolpunktssvar*
- 6. *Stikprøvemetode, størrelse og evt. fejl*
- 7. *Systematisk fejl*
- 8. *Er der afgivet revisionsbemærkning*
- 9. *Har revisor anbefalet kommunal opfølgning*
- 10. *Opfølgning oplyst af kommune*
- 11. *Hvornår forventes opfølgning gennemført*

#### *Figur 12: Tabel indeholdende oplysninger om kontrolpunkt*

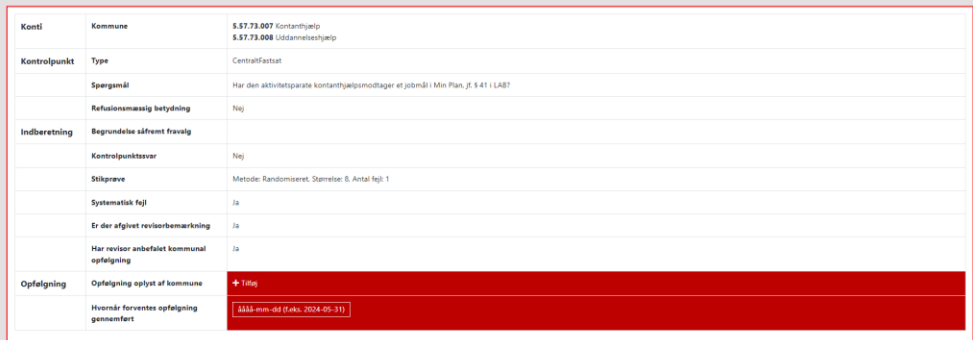

Punkt 1 til 9 er registreret af revisor og kommunen skal registrere punkt 10 og 11 om opfølgningsaktivitet. I det viste eksempel skal kommunen angive opfølgningsaktivitet, da revisor har angivet, at kommunen ikke lever op til den undersøgte regel i kontrolpunktet og det har refusionsmæssig betydning. Kommunen kan angive en eller flere forskellige gennemførte eller planlagte aktiviteter ved hver kontrolpunkt i punkt 11. Det er muligt at vælge følgende 13 opfølgningsaktiviteter:

- 1. Ingen kommunal opfølgning
- 2. Gennemgået tilsvarende sager ved systematisk fejl
- 3. Berigtiget refusion
- 4. Tilrettet forretningsgangsbeskrivelse
- 5. Tilrettet it-system
- 6. Forbedret ledelsestilsyn
- 7. Tilført ressourcer
- 8. Kompetenceudvikling
- 9. Retstilstand skal afklares
- 10. Igangværende analyse
- 11. Rettet efter egen kontrol
- 12. Rettet efter revisors kontrol
- 13. Andet

Hvis kommunen vælger kategori 13. Andet, må kommunen gerne oplyse til [kom](file:///C:/Users/b024743/AppData/Roaming/Microsoft/Word/kommunalrevision@star.dk)[munalrevision@star.dk,](file:///C:/Users/b024743/AppData/Roaming/Microsoft/Word/kommunalrevision@star.dk) hvilke opfølgningsmuligheder, der ønsket tilføjet på listen.

Kommunen registrerer den planlagte eller gennemførte opfølgningsaktivitet ved at *klikke* på "Tilføje" og *vælge* kommunens planlagte eller gennemførte opfølgningsaktivitet. Yderligere opfølgningsaktiviteter kan tilføjes ved at *klikke* på "Tilføje" knappen, som illustreret i figur 12.

Kommunen skal også oplyse, hvornår aktiviteten forventes at være gennemført. Hvis der er angivet flere aktiviteter ved et kontrolpunkt, skal kommunen angive sluttidspunktet for den aktivitet, der slutter sidst. Afslutningsdatoen skal have følgende format: ÅÅÅÅ-MM-DD (2024-01-01)

Kommunen skal registrere eventuelle opfølgningsaktiviteter vedrørende stikprøvefejl ved kontrolpunkter med refusionsmæssig betydning. Hvis kommunen imidlertid vurderer, at der ikke er grundlag for berigtigelse i en eller flere af de undersøgte stikprøver, skal kommunen angive '13. Andet' som opfølgning på disse stikprøver.

#### *Vedrørende punkt 4. Gemmeknap*

Når kommunen har registreret opfølgningsaktiviteter, kan registreringen *gemmes* ved at *klikke* på gemmeknappen. Kommunen kan løbende registrere opfølgningsaktiviteter og gemme dem. Det er dog vigtigt at bemærke, at kommunen skal registrere opfølgningsaktiviteter for alle nødvendige kontrolpunkter, før den kan godkende revisionsresultaterne endeligt, som beskrevet i afsnit 3.

Så snart kommunen trykker på gemmeknappen kan kommunens revisor se den registrerede opfølgningsaktivitet. Ministerierne og offentligheden kan først se opfølgningsaktiviteten når kommunen har godkendt endeligt som beskrevet i afsnit 3.

Hvis kommunen har brug for øvrig hjælpe i forbindelse med registrering af opfølgningsaktiviteter, kan henvendelser til STAR rettes til:

#### [kommunalrevision@star.dk](file:///C:/Users/b024743/AppData/Roaming/Microsoft/Word/kommunalrevision@star.dk)

Hvis kommunen har bemærkninger til revisionen, kan kommunen levere bemærkningerne til revisor i pdf-format og bede revisor indlæse bemærkningerne i systemet før kommunen foretager den endelige godkendelse. Bemærkningerne vil være offentligt tilgængelige i systemet, når kommunen har foretaget den endelige godkendelse og vil indgå i ministeriernes opfølgning.

Alternativt kan kommunen som tidligere sende mail med bemærkninger til revisionen til de enkelte ministerier. Disse dokumenter vil ikke blive indlæst i systemet, men vil indgå i ministeriernes opfølgning.

#### <span id="page-10-0"></span>**3. Hvordan godkender jeg revisionsresultaterne**

Når revisor har indlæst revisionsresultaterne og uploadet kommunens dokument med bemærkninger til revisionen og kommunen har registreret opfølgning, er det kommunen, der skal godkende resultaterne før den endelige offentliggørelse af resultaterne. Det er *kun* kommunen, der kan godkende revisionsresultaterne i revisionssystemet.

Kommunen skal foretage to godkendelser af revisionsresultaterne i Revisionssystemet. Disse er:

- 1. En foreløbig godkendelse af revisionsresultaterne
- 2. En endelig godkendelse af revisionsresultaterne

De offentlige tilgængelige revisionsresultater i den digitale revisionsmodel erstatter kommunernes indsendelse af revisionsberetninger til ministerierne i den tidligere model.

Kommunen godkender revisionsresultaterne under siden "Detaljeret overblik". Kommunen kan på denne side se status på revisionsåret, som vist på figur 13 nedenfor.

## *Figur 13: Statusbare for revisionen i systemet*

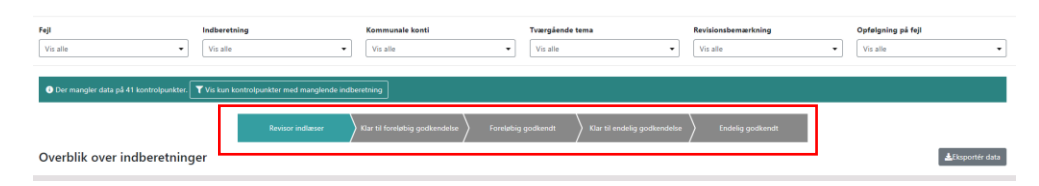

#### Statusbaren indeholder 5 statusser:

*Status 1: Revisor indlæser Status 2: Klar til foreløbig godkendelse Status 3: Foreløbigt godkendt Status 4: Klar til endelig godkendelse Status 5: Endeligt godkendt*

#### *Ad status 1: revisoren indlæsning af revisionsresultater*

Status 1 omfatter revisors indlæsning af revisionsplan, kontrolpunkter og revisionsresultater inkl. upload af revisionsbemærkninger.

#### *Ad status 2-3: Foreløbig godkendelse af revisionsresultaterne*

Når revisoren har gennemgået revisionsresultaterne og indlæst dem i systemet, kan revisoren klargøre dem til kommunens foreløbige godkendelse. Det gør revisoren ved at sætte processen i status 2 "*Klar til foreløbig godkendelse*".

Hvis kommunen er enig i revisionsresultaterne, kan den foreløbigt godkende dem. Dette gøres ved at klikke på knappen "*Overfør til næste statustrin*", som markeret af den røde boks i *figur 14*. Når kommunen har trykket på knappen, vises en dialogboks, hvor kommunen bedes at bekræfte godkendelsen. Ved at klikke på "Ja" bliver kommunes revisionsresultater offentliggjort som en del af de aggregerede resultater på landsplan. Kommunens resultater vises endnu ikke på kommuneniveau.

Samtidig sættes godkendelsesprocessen til status 3., "*Foreløbigt godkendt*", jf. *figur 15*.

*Figur 14: Den foreløbige godkendelse af revisionsresultater*

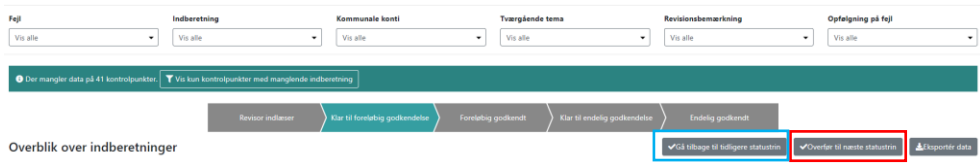

Figur 15: Foreløbigt godkendt

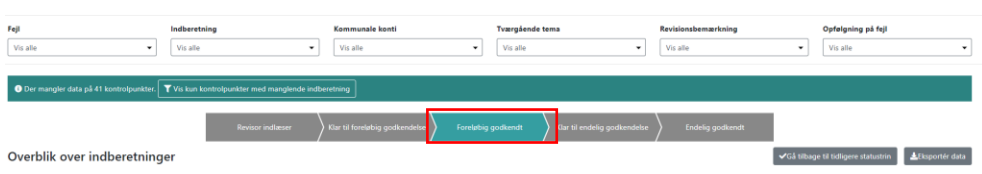

Hvis kommunen er uenig eller finder mangler i revisionsresultaterne, kan kommunen sende dem tilbage til revisoren til status 1 ved at klikke på "*Gå tilbage til tidligere statustrin*", som markeret af den blå boks i *figur 14*.

## *Ad status 4-5: Endelig godkendelse af revisionsresultaterne*

Efter kommunens foreløbige godkendelse får revisor igen adgang til at indlæse oplysninger i systemet. Herefter skal revisoren indlæse eventuelle manglende eller supplerende oplysninger til revisionen og gøre revisionsåret "*klar til endelig godkendelse*" for kommunen i status 4, som vist i *figur 16*.

Hvis revisoren foretager genindlæsning af revisionsresultater, vil godkendelsesprocessen blive nulstillet, og statusbjælken vil blive indstillet til status 1. Formålet med nulstillingen er at sikre, at kommunen bliver opmærksom på, at revisor har ændret de indlæste resultater.

Nulstillingen vil også medføre ændringer i kommunens registrerede opfølgning. Den fjerner kommunens registrerede afsluttende datoer for den registrerede opfølgning. Hvis revisoren genindlæser revisionsresultater, skal kommunen derfor genregistrere de afsluttende datoer.

Revisor kan indlæse nye pdf-dokumenter i systemet frem til revisor melder klar til endelige godkendelse uden at det påvirker godkendelsesflowet.

*Figur 16: Den endelige godkendelse af revisionsresultater*

| Fejl<br>Vis alle<br>۰                                                                        | Indberetning<br>Vis alle | Kommunale konti<br>Vis alle    | <b>Tværgående tema</b><br>Vis alle |                              | Revisionsbemærkning<br>Vis alle | Opfølgning på fejl<br>Vis alle<br>$\overline{\phantom{a}}$                            |  |  |  |  |  |  |
|----------------------------------------------------------------------------------------------|--------------------------|--------------------------------|------------------------------------|------------------------------|---------------------------------|---------------------------------------------------------------------------------------|--|--|--|--|--|--|
| ● Der mangler data på 41 kontrolpunkter. T Vis kun kontrolpunkter med manglende indberetning |                          |                                |                                    |                              |                                 |                                                                                       |  |  |  |  |  |  |
|                                                                                              | <b>Revisor indiceser</b> | Klar til foreløbig godkendelse | Forelabig godkendt                 | Klar til endelig godkendelse | Endelig godkendt                |                                                                                       |  |  |  |  |  |  |
| Overblik over indberetninger                                                                 |                          |                                |                                    |                              |                                 | √Gå tilbage til tidligere statustrin Moverfør til næste statustrin Mac Lisportér data |  |  |  |  |  |  |

Når revisionsresultaterne er behandlet i kommunalbestyrelsen, kommunens opfølgning er endeligt registreret og revisor har indlæst et eventuelt dokument med bemærkninger til revisionen på vegne af kommunen, kan kommunen foretage den endelige godkendelse af revisionsresultaterne.

De endelige resultater godkendes ved at trykke på "*Overfør til næste statustrin*" som vist af den røde boks i *figur 16*. Efterfølgende vises en dialogboks, hvor kommunen bedes at bekræfte godkendelsen. Ved at klikke på "Ja" bliver kommunes revisionsresultater offentliggjort, og kommunes resultater kan derfor ses af offentligheden.

Kommunen skal således *kun* foretage den endelige godkendelse, når alle kommunens revisionsresultater er indlæst. Hvis kommunen derfor er uenig eller finder mangler i revisionsresultaterne, kan kommunen sende dem tilbage til revisor ved at klikke på "*Gå tilbage til tidligere statustrin*", som markeret af den blå boks i *figur 16.*

Kommunen kan se, om godkendelsen er lykkedes ved at se på statusbaren, som vil blive sat til status 5 efter godkendelsen jf. *figur 17*.

#### *Figur 17: Endelig godkendt*

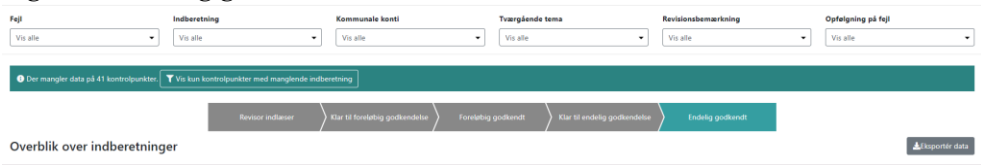

## *Nulstilling af den endelige godkendelse af revisionsresultater*

Når kommunen har "endeligt godkendt" sine revisionsresultater, bliver systemet låst. Dette betyder, at revisoren ikke kan foretage ændringer i kommunens offentligt tilgængelige revisionsresultater.

STAR kan nulstille den endelige godkendelse med kommunens skriftlige tilsagn.

Hvis revisor ønsker at ændre de indlæste og endeligt godkendte revisionsresultater i systemet, skal revisoren anmode kommunen om at rette skriftlig henvendelse til STAR og anmode om oplåsning.

Hvis kommunen ved en fejl har trykket på endelig godkendelse for tidligt og ønsker at låse systemet op, skal kommunen også rette skriftlig henvendelse til STAR og anmode om oplåsning.

Kommunen skal sende sine anmodninger om oplåsning af systemet til funktionspostkassen for den digitale revisionsmodel på [kommunalrevision@star.dk](file:///C:/Users/b024743/AppData/Roaming/Microsoft/Word/kommunalrevision@star.dk)

## <span id="page-14-0"></span>**4. Interne oplysninger til brug for godkendelsen af revisionsresultater**

Dette afsnit indeholder detaljerede oplysninger om revisorens indberettede revisionsresultater, som kommunen kan anvende i forbindelse med godkendelsen af revisionsresultaterne. Der er tre primære værktøjer til rådighed i systemet, som kommunen kan benytte til dette formål:

- 1) Interne visninger: Disse visninger giver adgang til interne oplysninger om revisionsresultaterne.
- 2) Revisorens erklæringer på hovedkonti: Revisoren afgiver erklæringer på de hovedkonti, som kommunen kan anvende til at vurdere revisionens resultater.
- 3) Udtræk af revisionsresultaterne: Kommunen kan foretage udtræk af de endelige revisionsresultater til Excel.

## <span id="page-14-1"></span>*4.1. De interne visninger*

De interne visninger omfatter en række figurer, der er designet til at give kommunen et overblik over revisionsresultaterne. Kommunen kan bruge disse figurer i forbindelse med gennemgangen af revisionsresultaterne inden godkendelsen. Nedenfor gives en gennemgang af disse figurer. De interne visninger kan findes på siden 'Grafisk overblik', som kun er tilgængelig efter login, som vist i figur 18.

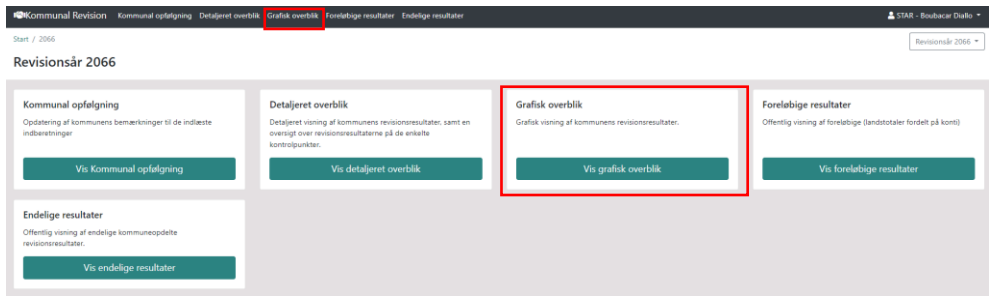

*Figur 18: Side til de interne visninger*

## *Oversigt over reviderede hovedkonti og kontrolpunkter*

Den første figur viser antallet og andelen af hovedkonti og kontrolpunkter, som revisoren har revideret, som illustreret i figur 19.

*Figur 19: Antal og andelen af reviderede hovedkonti og kontrolpunkter* 

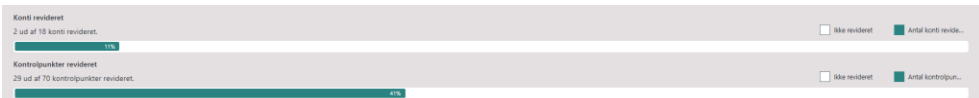

## *Oversigt over antal kontrolpunkter og stikprøve pr. hovedkonti*

De næste to interne visninger viser antallet af kontrolpunkter (både centralt fastsætte og kommunespecifikke) og stikprøver pr. hovedkonti. De kommunespecifikke har den grønne farve i søjlerne mens de centralt fastsætte har den hvide farve i søjlerne. Et flag viser, at der ikke er indberettet stikprøver på kontoen. Revisor vurderer, om der er behov for stikprøver.

Figurerne er interaktive og ved "mouseover" kan kommunen bl.a. se udgiftsniveau på finansloven og hvilke kommunale konti, der hører under den enkelte hovedkonto. De to figurer er vist i figur 20.

*Figur 20: Antal kontrolpunkter og stikprøve per. hovedkonti*

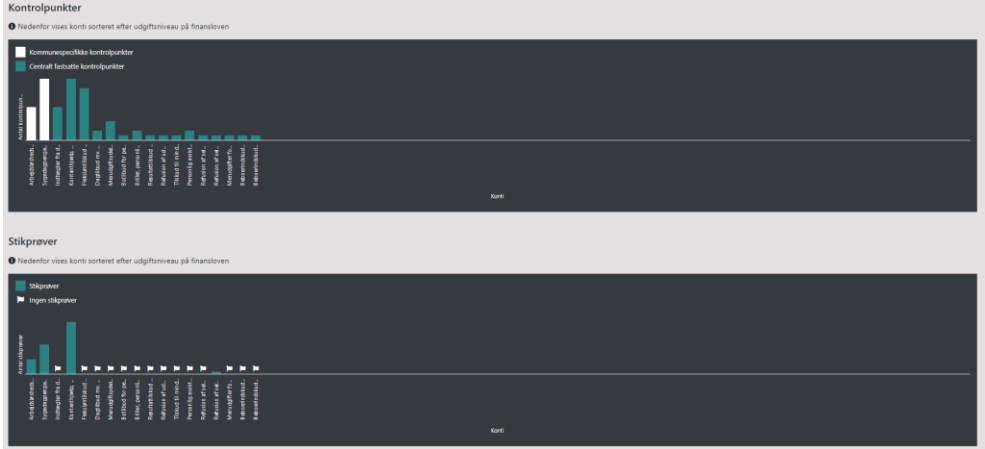

*Oversigt over fejl og revisionsbemærkning på tværs af hovedkonti*

Den efterfølgende figur på siden giver et visuelt overblik over antallet af kontrolpunkter med fejl og revisionsbemærkninger samt hovedkonti med kontrolpunkter uden indberetninger, som illustreret i figur 21. Figuren indeholder helt konkret følgende måde:

- Fejl rapporteret af revisoren vises i gult.
- Hvis revisoren har tilføjet revisionsbemærkninger til hovedkontoen, vil dette blive markeret med et udråbstegn "!". Revisor skal indlæse et dokument, der beskriver afgivne revisionsbemærkninger. Kommunen kan downloade dokumenter om revisionsbemærkninger på siden "Detaljeret overblik" som vist i figur 22.
- Manglende indberetninger fra revisoren til kontrolpunkter under hovedkontoen vil blive illustreret med en stjerne "\*".

*Figur 21: Antallet af fejl og revisionsbemærkning på tværs af hovedkonti*

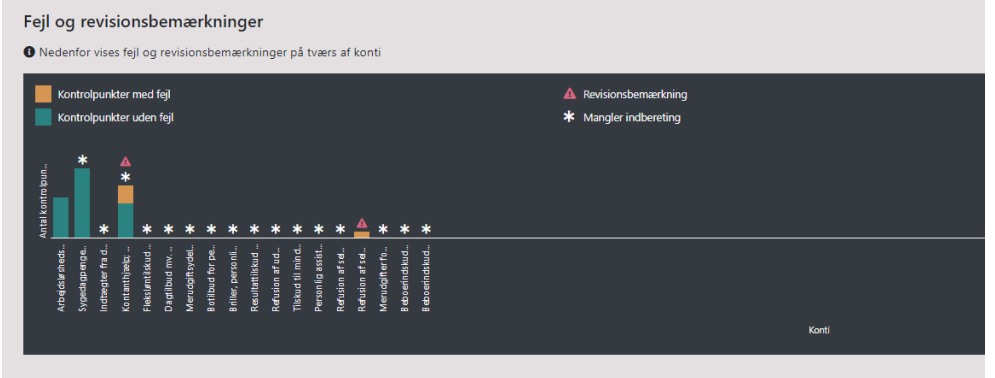

*Figur 22: Download af dokumenter om revisionsbemærkninger*

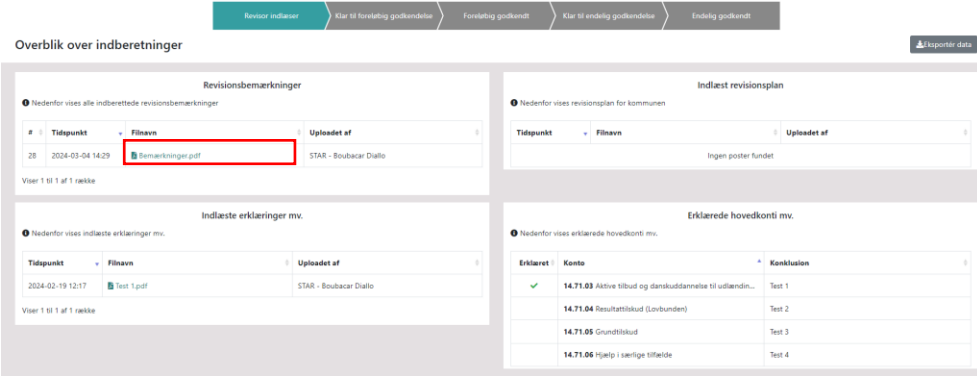

Figur 21 er interaktiv, og ved at føre "musen" over søjlerne, kan kommunen bl.a. se antallet af fejl, revisionsbemærkninger og kontrolpunkter uden indberetninger på finansloven og de relevante kommunale konti.

## <span id="page-16-0"></span>*4.2 Revisorens erklæringer på hovedkonti*

Revisor skal angive hvilke hovedkonti revisor kan erklære sig på i systemet. Revisorens erklæringer kan kommunen se på siden "Detaljeret overblik" som vist i figur 24. De hovedkonti, som revisoren har erklæret sig på har en flueben. Hvis revisoren har knyttet et kommentar til hovedkontoren vil det også fremgår i visning.

Et manglende flueben betyder, at revisor har taget forbehold for området. Hvis kommunen mener det er en fejl, skal kommunen kontakte revisor og gøre opmærksom på, at der mangler et flueben. Revisor kan sætte flueben frem til den endelige godkendelse uden at godkendelsesflowet afbrydes.

*Figur 24: Revisorens erklæringer på hovedkonti* 

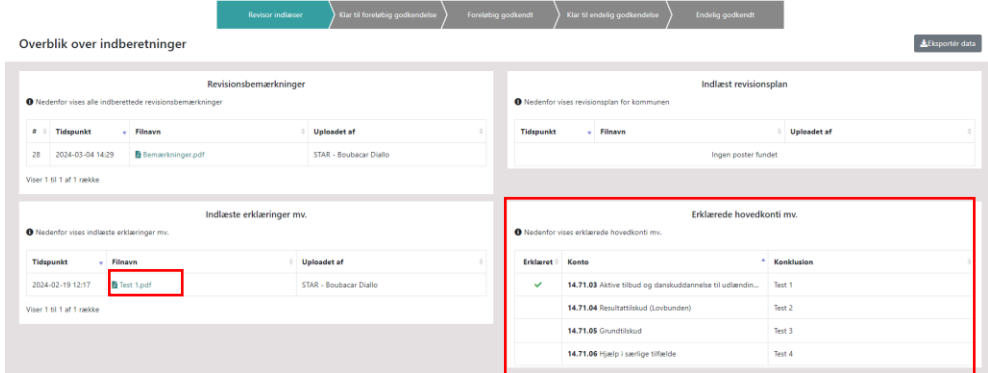

Kommunen kan desuden downloade revisorpåtegning og supplerende dokumenter på siden. Det gør kommunen ved at klikke på de indlæste dokumenter under "Indlæste erklæringer mv" som vist i figur 24.

#### <span id="page-17-0"></span>*4.3 Udtræk af revisionsresultaterne*

Hvis kommunen har brug for yderligere oplysninger om revisionen fra systemet, har kommunen mulighed for at downloade revisors indberetninger på kontrolpunktniveau ved at eksportere data i Excel-format, som illustreret i figur 25.

Excel-arket indeholder alle kontrolpunkter samt de oplysninger, som revisoren har registreret om dem.

Figur 25: Eksportér af revisions indberetninger

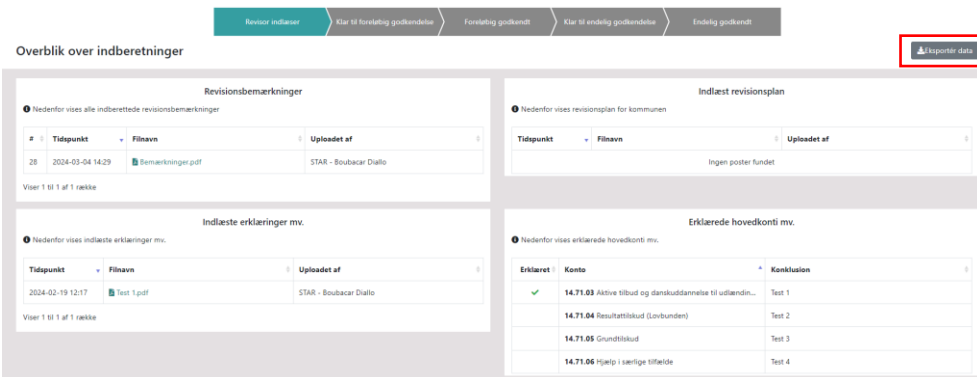

## <span id="page-17-1"></span>**5. Hvad skal jeg gøre ved revisorskifte?**

På kommunalrevision.star.dk er det kun kommunens revisor i et givent revisionsår, der kan tilgå de indberettede revisionsresultater for det pågældende revisionsår. I forbindelse med revisorskift, kan kommunens nye revisor derfor kun se de af kommunens revisionsresultater fra tidligere år, som er offentligt tilgængelige. Måtte revisor have behov for oplysninger om tidligere års indberettede revisionsresultater, som ikke er offentligt tilgængelige, er det kommunen der har ansvaret for at udlevere de relevante oplysninger.

I forbindelse med revisionsskift, bedes kommunerne oplyse Styrelsen for Arbejdsmarked og Rekruttering om skiftet ved at skrive til **kommunalrevision@star.dk**.